# A Practical Theory of Language Integrated Query

Philip Wadler, University of Edinburgh (joint work with James Cheney and Sam Lindley)

> Data Science CDT 20 October 2016

# Databases vs. Programming Languages

"The problem with having two languages is '*impedance mismatch*'. One mismatch is conceptual—the data language and the programming language might support different paradigms. . . . The other mismatch is structural—the languages don't support the same datatypes . . . "

> —George Copeland and David Maier, *Making Smalltalk a Database System*, SIGMOD, 1984

"Databases and programming languages have developed almost independently of one another for the past 20 years."

—Malcolm Atkinson and Peter Buneman,

*Types and Persistence in Database Programming Languages*, Computing Surveys, 1987.

#### Database programming languages

#### Kleisli

Buneman, Libkin, Suciu, Tannen, Wong (Penn)

Ferry

Grust, Mayr, Rittinger, Schreiber (Tubingen) ¨

Links

Cooper, Lindley, Wadler, Yallop (Edinburgh)

SML#

Ohori, Ueno (Tohoku)

Ur/Web

Chlipala (Harvard/MIT)

LINQ for C#, VB, F#

Hejlsberg, Meijer, Syme (Microsoft Redmond & Cambridge)

## Flat data

departments dpt "Product" "Quality" "Research" "Sales"

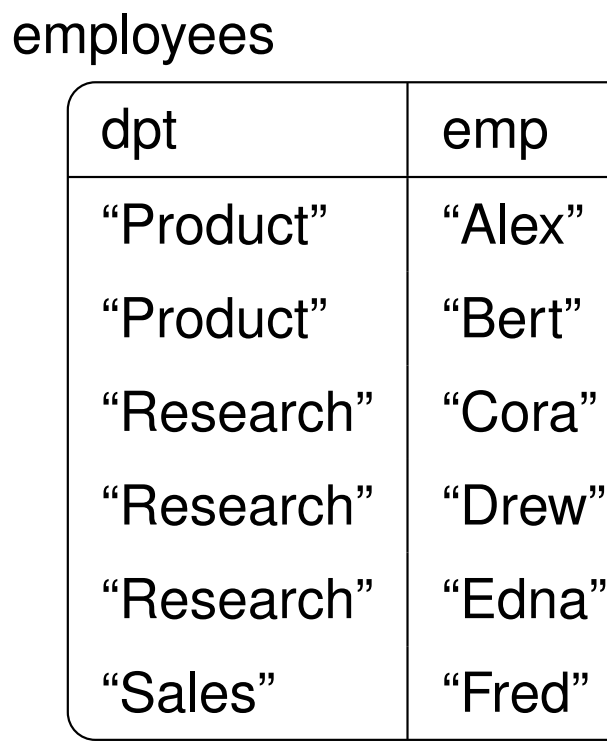

tasks

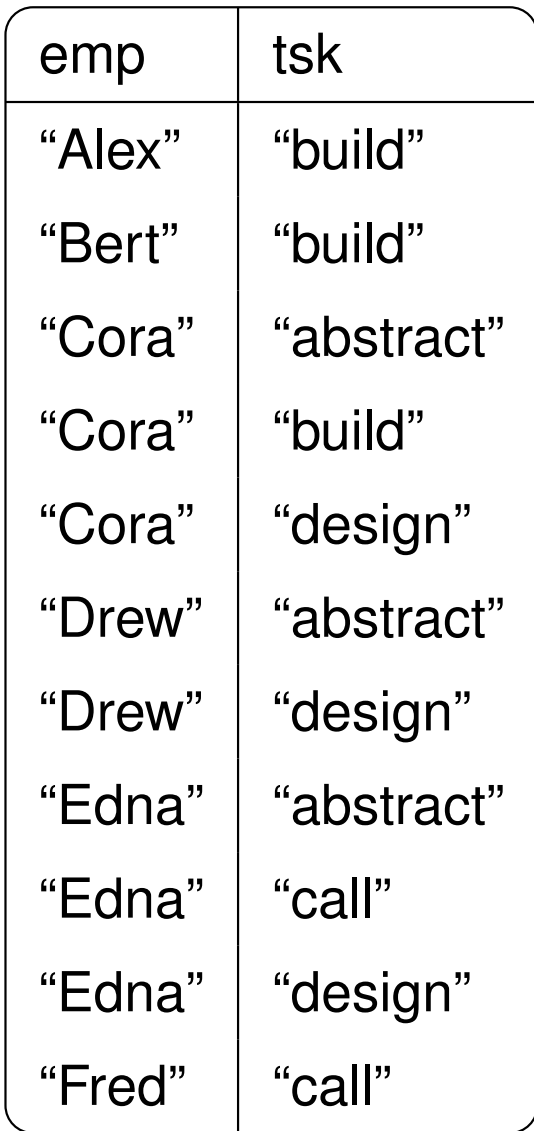

Departments where every employee can abstract

**select** d.dpt **as** dpt **from** departments **as** d **where not**(**exists**( **select** \* **from** employees **as** e **where** d.dpt = e.dpt **and not**(**exists**( **select** \* **from** tasks **as** t **where**  $e$ .emp = t.emp **and** t.tsk = "abstract"))))

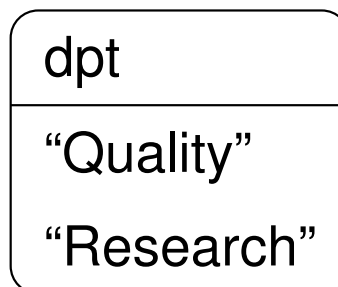

#### Importing the database

**type** Org = {departments : {dpt : **string**} **list**; employees : {dpt : **string**; emp : **string**} **list**; tasks : {emp : **string**; tsk : **string**} **list** }

**let** org : Expr< Org > = **<@ database**("Org") **@>**

Departments where every employee can do a given task

```
let expertise': Expr< string → {dpt : string} list > =
  <@ fun(u) → for d in (%org).departments do
               if not(exists(
                 for e in (%org).employees do
                 if d.dpt = e.dpt && not(exists(
                   for t in (%org).tasks do
                   if e.emp = t.emp && t.tsk = u then yield \{\}))) then yield { })
               )) then yield {dpt = d.dpt} @>
```

```
run(<@(%expertise')("abstract") @>)
[\{\text{dpt} = \text{``Quality''}\}; \{\text{dpt} = \text{``Research''}\}]
```
#### Nested data

```
[\{\text{dpt} = \text{``Product''}; \text{ employees} = \text{``}[{emp = "Alex"; tasks = [ "build" ] }
    {{emp = "Bert"; tasks = ['build"]}};
 {dot = "Quality"; employees = [ ];
 {dot = "Research"; employees =[\{emp = "Cora"; tasks = ['abstract"; "build"; "design"]\};{remp = "Drew"; tasks = ["abstract"; "design"] };
    {remp = "Edra"; tasks = ["abstract"; "call"; "design"] } ] };
 {q}dpt = "Sales"; employees =
   [{emp = "Fred"; tasks = [ "call" ]} ]}
```
### Nested data from flat data

```
type NestedOrg = [{dpt : string; employees :
                         [{emp : string; tasks : [string]}]}]
let nestedOrg : Expr< NestedOrg > =<@ for d in (%org).departments do
     yield \{dpt = d.dpt; employees =
              for e in (%org).employees do
               if d.dpt = e.dpt then
               yield \{emp = e.\text{emp}; \text{tasks} = \}for t in (%org).tasks do
                        if e.emp = t.emp then
                        yield t.tsk}}} @>
```
### Higher-order queries

```
let any : \textsf{Expr} < (A \textsf{list}, A \rightarrow \textsf{bool}) \rightarrow \textsf{bool} > =\leq fun(xs, p) \rightarrowexists(for x in xs do
                       if p(x) then
                       yield { }) @>
let all : Expr< (A list, A \rightarrow bool) \rightarrow bool > =
   <@ fun(xs, p) →
            not((\&\text{any})(xs, fun(x) \rightarrow not(p(x)))) @>
let contains : Exp \times (A \text{ list}, A) \rightarrow \text{bool} \geq \text{ } =<@ fun(xs, u) →
            (\text{\textdegree{any}})(xs, fun(x) \rightarrow x = u) @>
```
Departments where every employee can do a given task

```
let expertise : Expr< string → {dpt : string} list > =
  \leq fun(u) \rightarrow for d in (%nestedOrg)
                  if (%all)(d.employees,
                       fun(e) \rightarrow (\text{*}contains)(e.tasks, u) then
                  yield {dpt = d.dpt} @>
```
**run**(**<@** (%expertise)("abstract") **@>**)  $[\{\text{dpt} = \text{``Quality''}\}; \{\text{dpt} = \text{``Research''}\}]$ 

#### Normalisation: symbolic evaluation

 $(\textbf{fun}(x) \rightarrow N)$  M  $\rightsquigarrow$   $N[x := M]$  $\{\overline{\ell} = M\}.\ell_i \rightsquigarrow M_i$ **for** x in (yield M) **do**  $N \rightsquigarrow N[x := M]$ **for** y in (for x in L do M) do  $N \rightsquigarrow$  for x in L do (for y in M do N) **for** x in (if L then M) **do**  $N \rightsquigarrow$  if L then (for x in M **do** N) **for** x in  $\lceil \cdot \rceil$  **do**  $N \rightsquigarrow \lceil \cdot \rceil$ **for** x in  $(L \oplus M)$  do  $N \rightsquigarrow$  (for x in  $L$  do  $N$ )  $\oplus$  (for x in  $M$  do  $N$ ) **if true then**  $M \rightsquigarrow M$ **if false then**  $M \rightsquigarrow [ ]$ 

Normalisation: *ad hoc* rewriting

**for** x **in** L **do**  $(M \oplus N) \hookrightarrow$  (**for** x **in** L **do** M)  $\oplus$  (**for** x **in** L **do** N) **for** x **in** L **do**  $\lceil \rceil$   $\hookrightarrow$   $\lceil \rceil$ **if** L **then**  $(M \oplus N) \hookrightarrow$  (**if** L **then** M)  $\oplus$  (**if** L **then** N) **if**  $L$  **then**  $\lceil \rceil$   $\hookrightarrow$   $\lceil \rceil$ **if** L **then** (for x **in** M **do** N)  $\hookrightarrow$  for x **in** M **do** (if L **then** N) **if** L **then** (**if** M **then**  $N$ )  $\hookrightarrow$  **if** (L && M) **then** N **yield**  $x \leftrightarrow$  **yield**  $\{\overline{\ell} = x.\overline{\ell}\}$ **database**(db). $\ell \leftrightarrow$  **for** x **in database**(db). $\ell$  **do yield** x

# SQL LINQ results (F#)

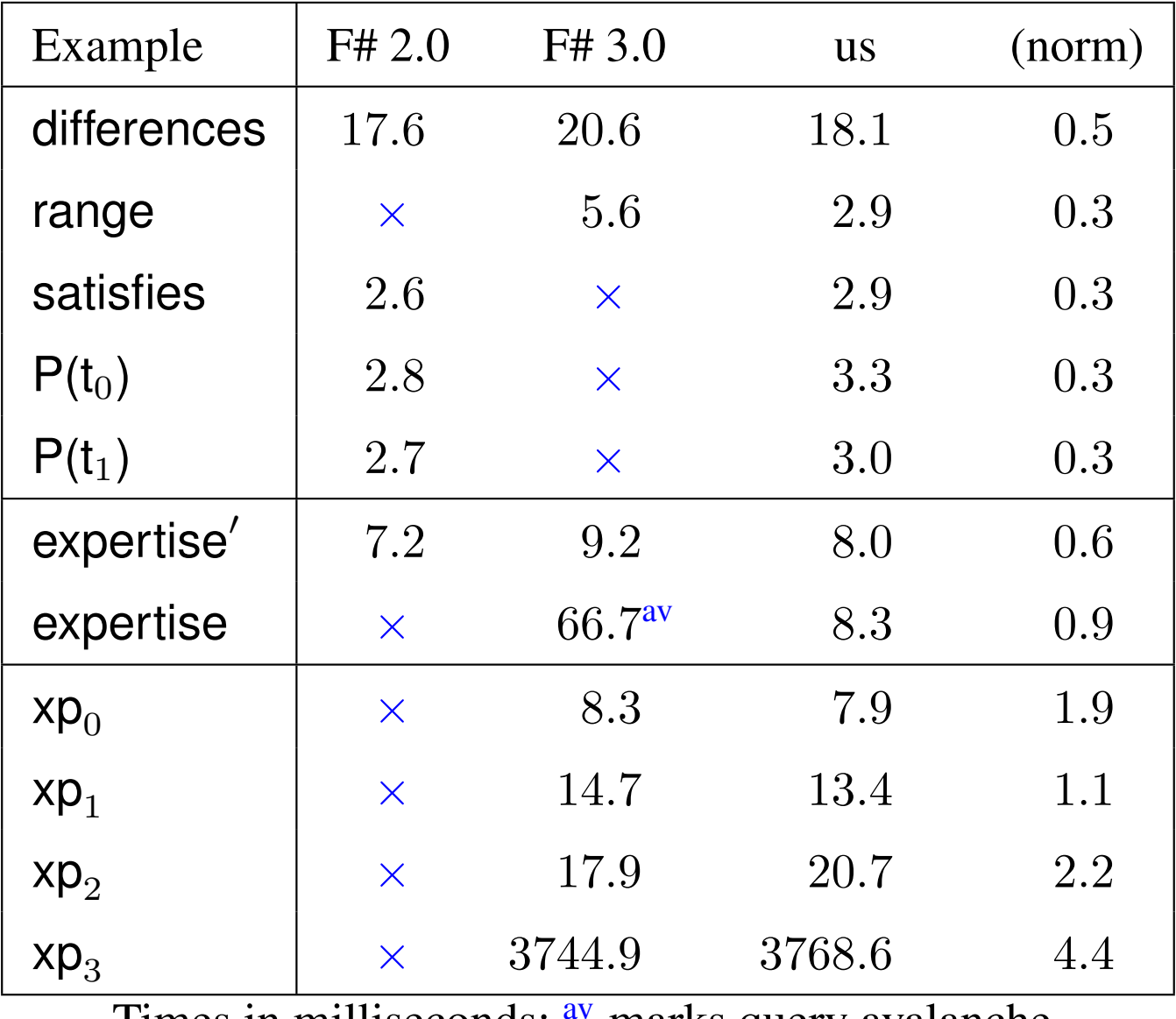

Times in milliseconds; <sup>av</sup> marks query avalanche.

The script-writers dream, Cooper, DBPL, 2009.

A practical theory of language integrated query, Cheney, Lindley, Wadler, ICFP, 2013.

Everything old is new again: Quoted Domain Specific Languages, Najd, Lindley, Svenningsson, Wadler, PEPM, 2016.

Propositions as types, Wadler, CACM, Dec 2015.

http://fsprojects.github.io/FSharp.Linq.Experimental.ComposableQuery/

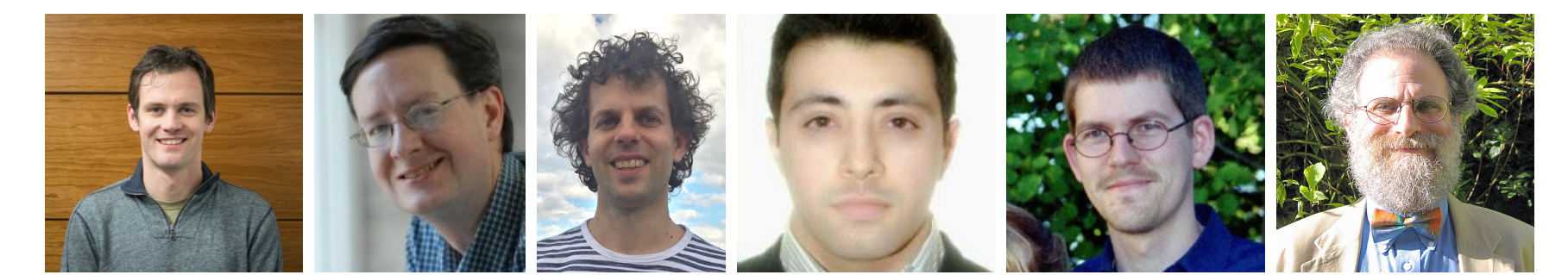

Ezra Cooper∗†, James Cheney<sup>∗</sup> , Sam Lindley<sup>∗</sup> , Shayan Najd∗‡, Josef Svenningsson§ , Philip Wadler<sup>∗</sup> ∗ University of Edinburgh, † Qumulo, ‡ Google, § Chalmers & HiQ